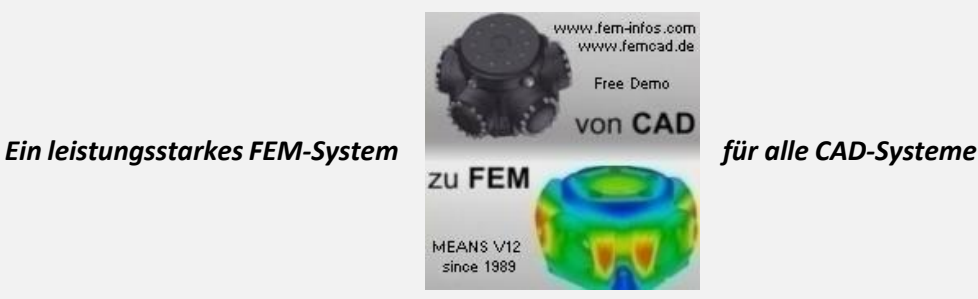

## *Mit MEANS V12 zum optimalen Produkt*

Die Finite-Elemente-Methode (FEM) ist das Mittel der Wahl, um beispielsweise einzelne Werkstücke oder ganze Baugruppen etwa hinsichtlich des Verhältnisses von Gewicht zu Stabilität per Simulation zu optimieren. Dieses Verfahren spart eine Menge Geld ein, da es damit möglich ist, reale Prüfversuche von beispielsweise Automobilen, Flugzeugflügeln oder Werkzeugen auf ein absolutes Minimum zu reduzieren. Ein ganz besonders leistungsstarker Vertreter dieser Softwaregattung ist MEANS, das sich seit 1989 im Praxiseinsatz bewährt hat.

Für die Vorab-Analyse von CAD-Modellen mit der Finite Elemente-Methode sind längst nicht mehr raumfüllende Computergiganten nötig, da selbst normale PCs vom Discounter mittlerweile eine ausreichend hohe Leistungsfähigkeit besitzen, um derartige Berechnungen zu meistern. Eine hohe Rechenleistung ist zwingende Voraussetzung, denn die hinter dieser Programmgattung steckenden Formeln und Berechnungsabläufe haben es in sich.

Es gilt, die Verformung eines Teils oder des kompletten Bereichs eines Bauteils zu ermitteln, wenn Temperaturen und Kräfte darauf einwirken. Dadurch, dass für die Simulation ein enges Netz aus Dreiecken auf den zu untersuchenden Bereich gelegt wird, sind sehr viele Rechenschritte durchzuführen, wobei sich die Startbedingungen für das nächste Dreieck aus den Ergebnissen der vorangegangenen Berechnung eines bereits abgearbeiteten Dreiecks ergeben.

Auf diese Weise wird Stück für Stück ermittelt, welche Auswirkung schlussendlich die auf das Bauteil einwirkenden Temperaturen und Kräfte bewirken. Am Ende der Berechnung wird vom System ein Falschfarbenbild sowie eine dazugehörige Farbtabelle ausgegeben, die Informationen über das Berechnungsergebnis vermitteln.

Für professionelle Zwecke bietet sich für derartige Berechnungen das Programm MEANS an, das die neutralen Formate DXF, STL, IGS und STEP unterstützt und sowohl 2D- als auch 3D-Modelle berechnen kann. Es besitzt eine moderne Ribbon-Benutzeroberfläche, sodass die Bedienung keine Rätsel aufgibt.

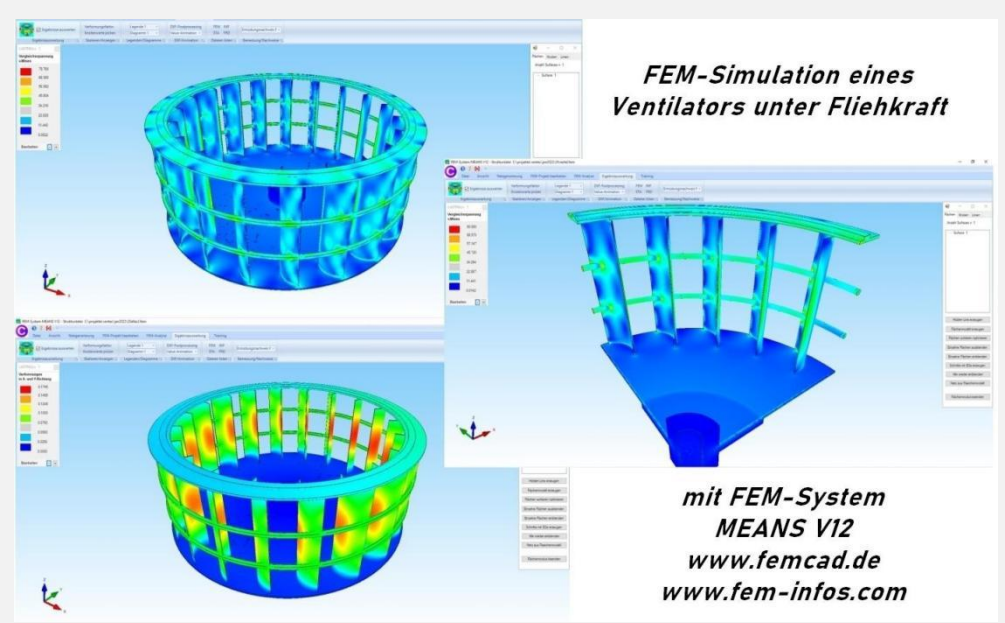

Über einen Netzgenerator kann mit wenigen Klicks auf das jeweilige CAD-Modellein Netz gelegt werden, was die Grundlage für einen FEM-Rechenlauf ist.

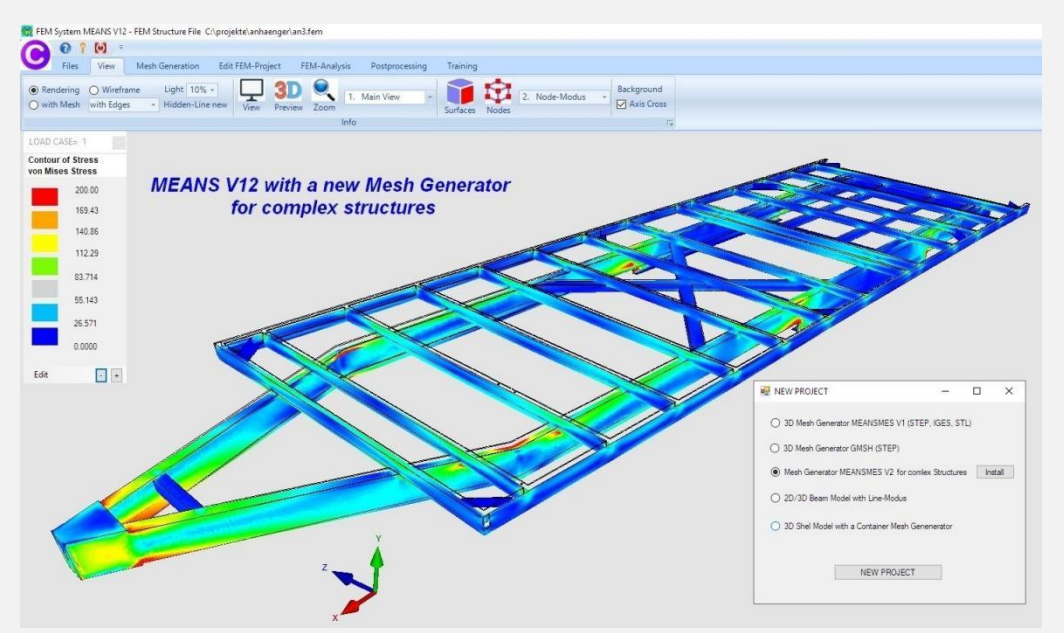

Nach der Netzgenerierung muß das FEM-Netz in das MEANS-Format exportiert werden. Dadurch wird es möglich, ein Flächenmodell zu erzeugen, das es erlaubt, Flächen für Lasten oder Randbedingungen zu selektieren.

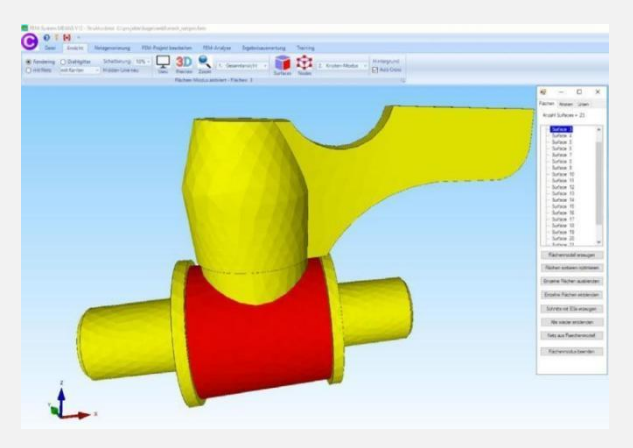

Soll in diesem Musterbeispiel beispielsweise die Druckbelastung am Innenrohr ermittelt werden, können äußeren Flächen ausgeblendet werden, um das Innenrohr freizulegen. Anschließend kann die Flächenlast erzeugt werden, wozu einige Angaben in diverse Dialogboxen einzugeben sind.

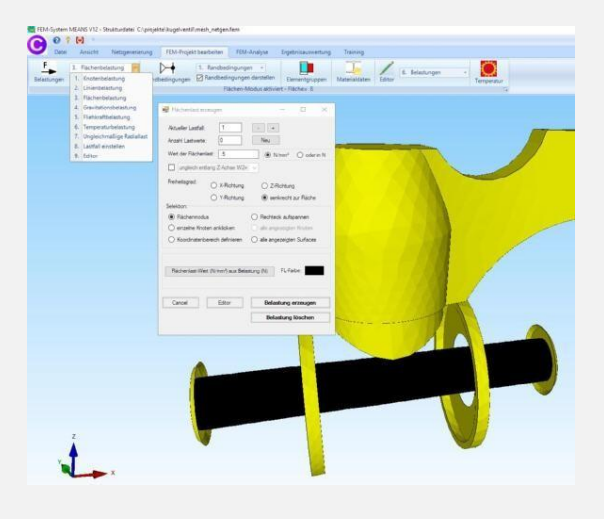

Selbstverständlich lassen sich auch Randbedingungen berücksichtigen, damit eine möglichst realistische FEM-Berechnung erfolgt. Es können feste Lagerungen sowie Federkonstanten und elastische Bettungen zum Einsatz kommen.

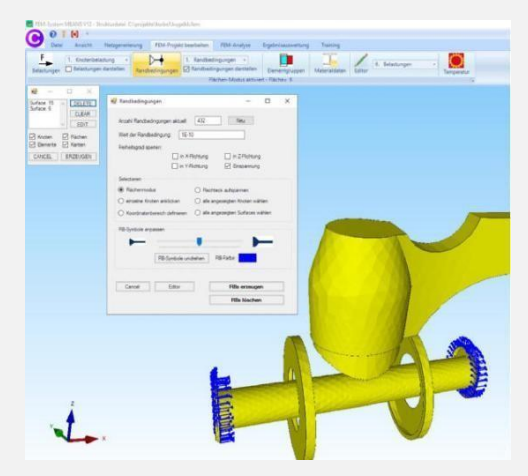

Vor einer Simulation ist zudem wichtig, Materialdaten anzugeben, schließlich verhält sich Stahl bei Temperatur- und Krafteinwirkung anders als beispielsweise Aluminium. Zu diesem Zweck steht in MEANS eine Materialdatenbank zur Verfügung. Nachdem alle Daten eingegeben wurden, kann die Simulation gestartet werden. Als Ergebnis wird beispielsweise die Verformung in X-, Y- und Z-Richtung mit einem Verformungsfaktor ausgegeben.

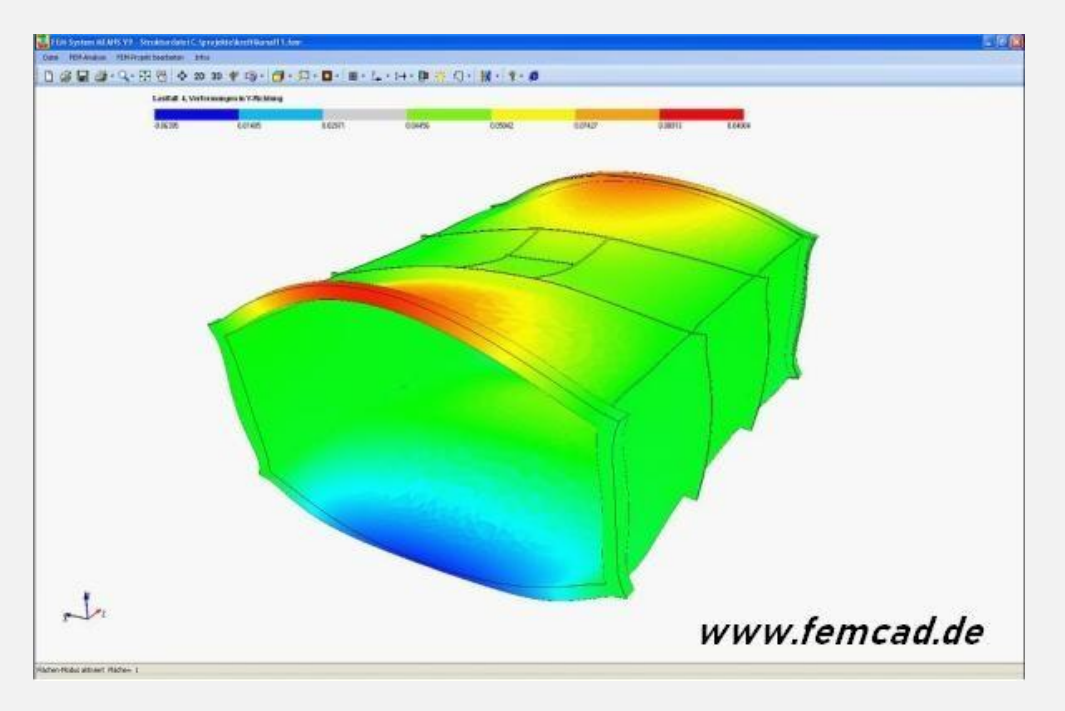

Bleibt noch anzumerken, dass MEANS sehr vielseitig einzusetzen ist. Damit sind Aufgaben in der Staik ebenso lösbar wie Eigenfrequenzen, Beullasten, Temperaturen, Formoptimierungen oder das Finden optimaler Kontaktbedingungen zwischen mehreren Bauteilen.

## **Kontaktdaten:**

Ing.Büro HTA-Software - Maiwaldstraße 24 - 77866 Rheinau

Telefon 07844-98641- Website www.femcad.de - Email info@femcad.de